# www.patente.i

# **TRIMESTRALE DI INFORMAZIONE E AGGIORNAMENTO PER LE SCUOLE GUIDA**

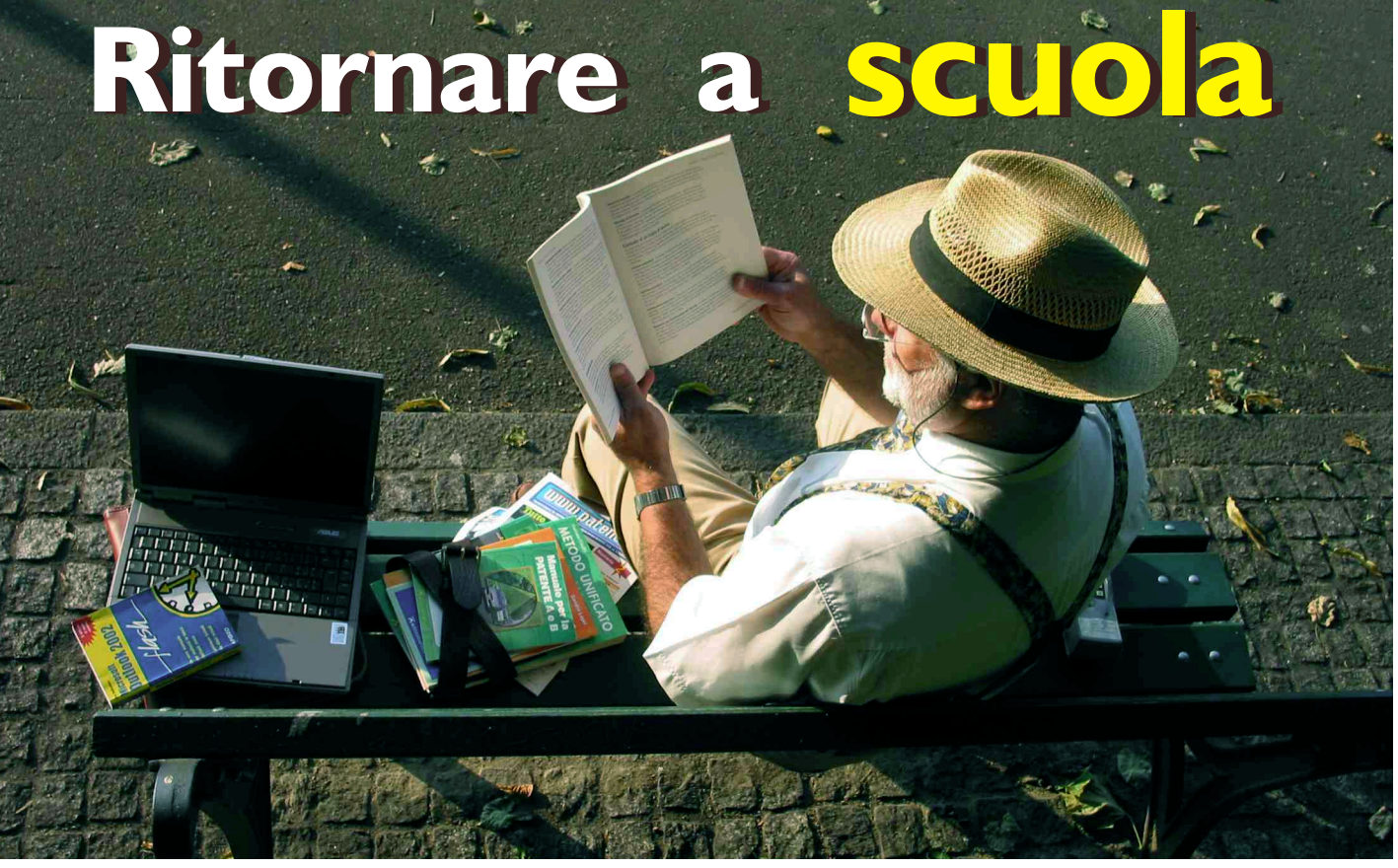

**SPECIALE Formazione**

La scuola chiama, l'autoscuola risponde: e l'aggiornamento diventa presto un piacevole obbligo

### Circolari & decreti

 tipo per le autoscuole che la Regione Stiamo parlando del regolamento Per ora è solo una bozza di regolamento, ma le possibilità che il testo diventi operativo sono molte. Lombardia ha messo a punto per accrescere le autonomie locali.

**In questo numero**

### Opinioni

Riflessioni tra il serio ed il faceto sulla tecnologia e sui suoi risvolti negativi e positivi. Da parte di un professionista che della tecnologia informatica ha fatto il suo mestiere.

### Tecnologie e soluzioni

Virus, worm & hackers: nella Rete si nascondono "trabocchetti" in cui è meglio non cadere. Vi spieghiamo come servirsi di Internet senza correre pericoli.

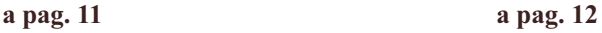

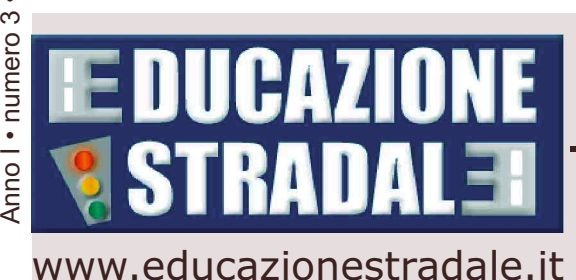

**a pag. 6**

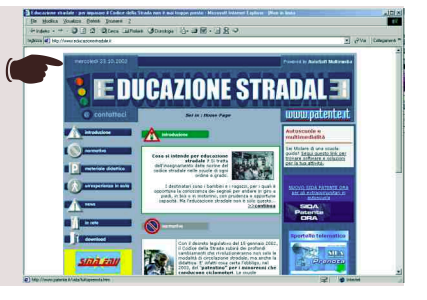

# www.patente.it

**Direttore Responsabile** Aldo Di Castri *a.dicastri@patente.it*

### **Redazione**

Via F. Turati, 35 21016 Luino (VA) Tel. 0332/511550 Fax 0332/530305

Diana Agostinelli *d.agostinelli@patente.it* Daniele Filippi *d.filippi@patente.it* Maria Petese *m.petese@patente.it*

**Progetto grafico** Diana Agostinelli

**Hanno collaborato** Luca Mentasti, Eric Bastioli

**Fotocomposizione e stampa** Eurostampa - Luino (VA) Via F. Turati, 104

### **Editore**

AutoSoft Multimedia Srl

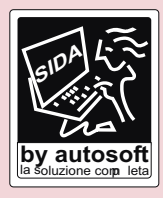

Via F. Turati, 35 21016 Luino (VA) Tel. 0332/511550 Fax 0332/530305 info@patente.it http://www.patente.it

### **Trimestrale**

Pubblicazione Registrata presso il Tribunale di Varese n. 827 del 22/3/2002.

AutoSoft Multimedia Srl. Tutti i © diritti di riproduzione, in qualsiasi forma, compresa la messa in rete, che non siano espressamente per fini personali o di studio, sono riservati. Per qualsiasi utilizzo che non sia individuale è necessaria l'autorizzazione scritta da parte di AutoSoft Multimedia Srl.

### *Gentile Redazione, come molti miei colleghi che utilizzano il sistema "prenota" per fogli rosa e carte di circolazione mi sto attrezzando per il passaggio dalla trasmissione con linea ITAPAC a ISDN. Ovviamente i dubbi sulle procedure e l'iter da seguire sono molti, ma si concentrano soprattutto sul tipo di servizio e di assistenza che le case produttrici di software dovranno dare . Vorrei avere una linea guida per "giostrarmi" tra servizi, prodotti, richieste di intervento e relativi prezzi.*

### *Marco '70*

Gentile lettore, concordiamo con Lei sul fatto che la migrazione da ITAPAC a ISDN richieda una notevole attività organizzativa da parte delle autoscuole/agenzie, ma anche una consistente attività tecnica che coinvolge i fornitori e rivenditori di software specifico. Questi ultimi, in particolare, si stanno attrezzando per fornire servizi dedicati e rivolti ai propri clienti. Ovviamente la fornitura di un servizio tempestivo e affidabile comporta dei costi.

### OSTA DEI LETTORI

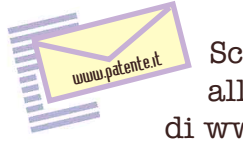

### Scrivete alla redazione di www.patente.it

fax 0332/530305 e-mail info@patente.it

Non è questa la sede più adatta per analizzare esaustivamente le condizioni economiche di fornitura di prodotti e servizi per la migrazione adottate dai diversi fornitori. Tuttavia, a titolo esemplificativo e per dare un metro di valutazione ai lettori, pubblicheremo servizi e tariffe applicati da SIDA by Autosoft, produttrice dei software Tuttoprenota e **SIDANET** 

La soluzione C "a preventivo" comporta la presentazione di un preventivo su misura per l'intervento da effettuare. Il costo dell'intervento è vincolante per il cliente solo se l'offerta viene sottoscritta. Il cliente non deve pagare un canone anticipato che copre gli interventi tecnici, ma riconosce di volta in volta il singolo intervento, sempre e comunque preceduto da un preventivo analitico che indica tutti i costi da sostenere. Per maggiori informazioni potete contattare direttamente SIDA By Autosoft al numero 0332/511550.

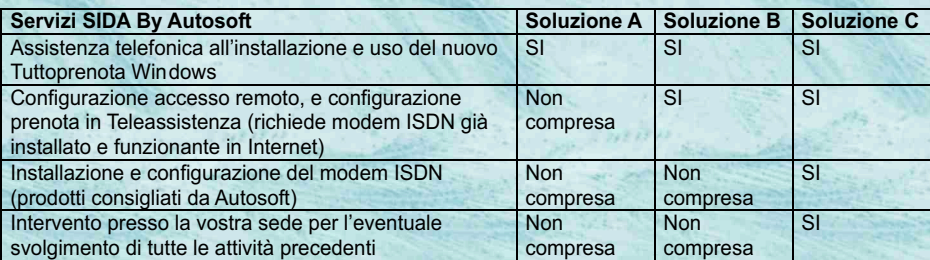

*I COSTI Soluzione A: Il prezzo è compreso nel canone di manutenzione di Tuttoprenota e Sidanet 2002 ovvero è GRATUITO per tutti i clienti che hanno firmato il contratto di assistenza- Soluzione B: € 60 - Soluzione C: a preventivo*

*Ho necessità di assumere un nuovo insegnante nella mia scuola guida. Posso avvalermi della collaborazione di personale autonomo o devo obbligatoriamente ricorrere a lavoratori dipendenti?*

 *Lettera firmata* La sua autoscuola potrà ricorrere anche all'operato di lavoratori autonomi (e in particolare di collaboratori coordinati e continuativi) purchè regolarmente abilitati.

L'INPS infatti si è recentemente espresso in materia chiarendo che l'autoscuola si può avvalere a tempo parziale anche di lavoratori autonomi per l'esercizio delle funzioni di insegnante/istruttore. Questo chiarimento è contenuto nella circolare INPS n. 152 del 26 settembre 2002 che sostituisce quanto precedentemente sostenuto dall'Istituto. Con la vecchia circolare del 1990 n. 74, infatti, l'INPS escludeva la possibilità per l'autoscuola di avvalersi di lavoratori autonomi nell'esercizio di queste funzioni ed ammetteva soltanto i dipendenti. Per maggiori informazioni: www.inps.it.

## **IN BACHECA**

Scuola Guida RIPAMONTI Via Rutilia 3, Milano Tel. 02/5392557 cerca istruttore e insegnante per lavoro part time o full time. Buona remunerazione e contratto di assunzione.

**2000**.oaten

autoscuole in tutta Italia, rivolgetevi a noi: pubblicheremo i vostri annunci!

Per vendere o acquistare un veicolo usato e trattare con migliaia di

*In it <sup>v</sup> <sup>d</sup> an <sup>e</sup>*

# **VITA, MORTE E RINASCITA DI UN NUOVO PRENOTA**

hanno promesso) che i servizi saranno

Prenotapatente - in questi ultimi tempi sono<br>diventati degli strumenti quotidiani per le l'autorizzazione dell'ufficio e il numero diventati degli strumenti quotidiani per le l'autorizzazione dell'ufficio e il numero "l'hyperterminal" in via sperimentale. E' uno attività degli studi di Consulenza e delle della linea ISDN Il CED ci rilascerà Login stru Autoscuole. Per alcuni l'attività è vitale per e Paswword per utilizzare il Prenota pratiche manualmente (ma il lavoro di ogni giorno, per altri è solo un la sua efficacia estata estata). il lavoro di ogni giorno, per altri è solo un non installare il software Prenotapatente sul non è ancora stata testata).<br>
optional. Oggi torna prepotentemente non e proprio computer Può essere scaricato dal Nasce il nuovo all'attenzione di tutti per le novità che si prospettano.

S.T.A. (Sportello Telematico<br>dell'Automobilista). Si è resa quindi necessaria una sostanziale modifica della<br>piattaforma degli strumenti di nell'utilizzare la nuova tecnologia, diventa necessario cambiare la linea di

Cambiano dunque: dati non sarà automatica, ma servirà

la linea telefonica : **morte di Itapac a** <sup>sito</sup> www.patente.it e reso operativo con l'intervento dell'operatore.<br> **favore di ISDN**: la "strada" vecchia e codici rilasciati dall' ufficio di SIDA Le stampe non saranno ista il Protocollo di comunicazione : **muore il** • Assicurarsi alla Telecom, o alla CC). **vecchio protocollo di comunicazione VIP** compagnia che fornisce il servizio, del Sia il CDP che la COP che la conformati solo. **CC sarati solo stampati solo stampati solo si conformati solo stampati solo stampati solo sta del nuovo protocollo VT220**: ovvero, la uso vecchia utilitaria lascia il posto alla berlina  $\frac{1}{2}$  E per semplificare, rimane da fare di lusso, veloce e sicura.<br>MCTC, già in uso per il Prenota che state quest'ultima osservazione: che il

La procedura non è complicata, basta non <br>
Provinciale o sul nostro sito www.patente.it<br>
Sopriore del sito www.patente.it<br>
Sopriore del sito www.patente.it

alla Telecom o altra compagnia. Chiedere di di SIDA by Autosoft

ampliati.<br>
Il Prenotamotorizzazione - ma anche il proprio ufficio Provinciale II Prenotamotorizzazione - ma anche il proprio ufficio Provinciale II Prenotamotorizzazione - ma anche il provinciale per l'autorizzazione - sar **Il Prendical Prenotamo - ma anche il per l'autorizzazione, sarà poi necessario di Per l'autorizzazione di Per l'autorizzazione di Roma** - Sarà messo a disposizione della linea ISDN. Il CED ci rilascerà Login strumento dove sarà possibile inserire le e Paswword per utilizzare il Prenota pratiche manualmente (ma la sua efficacia

proprio computer. Può essere scaricato dal Nasce il nuovo servizio e nuovo servizio e nuovo servizio e nuovo servizio e nuovo servizio e nuovo servizio e nuovo servizio e nuovo servizio e nuovo servizio e nuovo servizio e

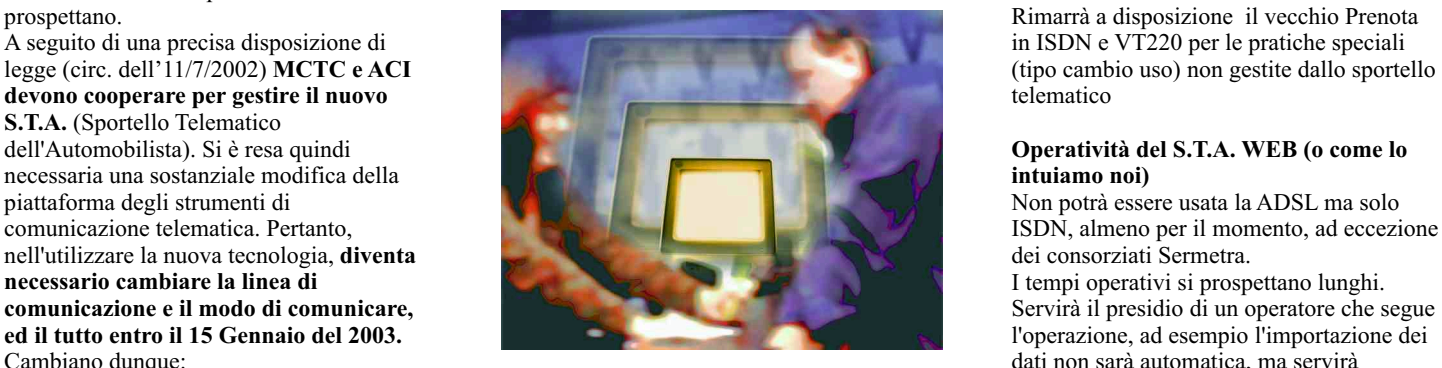

sito www.patente.it e reso operativo con

numero linea ISDN e del NUA che avete in

MCTC, già in uso per il Prenota che state quest'ultima osservazione: che il<br>utilizzando, sul modulo di richiesta prenotamotorizzazione o Prenotapatente. utilizzando, sul modulo di richiesta<br>variazione reneribile presso l'Ufficio essendo sulla nuova linea ISDN, **Per le Autoscuole**<br>
La procedura non è complicata, basta non e provinciale o sul nostro sito www.patente it trasmetteranno i dati direttamente in

aspettare l'ultimo momento momento scaricare dal sito www.patente.it Motorizzazione, mentre lo Sportello<br>Procedura per chi non è ancora attivato: l'aggiormamento del Prenota in windows in Telematico via web, per arrivare i Scaricare dal sito www.patente.it

modalità ISDN e farlo attivare dall' ufficio Motorizzazione, dovrà passare attraverso il ficio modo internet

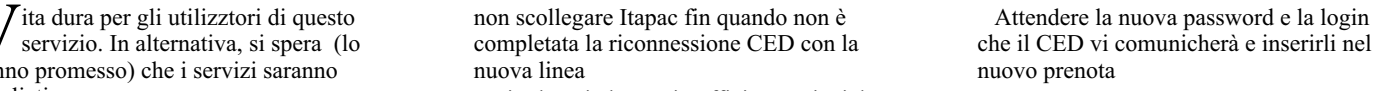

(tipo cambio uso) non gestite dallo sportello

# Operatività del S.T.A. WEB (o come lo intuiamo noi)

ISDN, almeno per il momento, ad eccezione dei consorziati Sermetra.

l'operazione, ad esempio l'importazione dei

**favore di ISDN**: la "strada" vecchia e codici rilasciati dall' ufficio di SIDA Le stampe non saranno istantanee: dovranno dissestata viene sostituita con una nuova byAutosoft. dissestata viene sostituita con una nuova byAutosoft.<br> **essere scaricate una ad una (un click per la stampa del CDP**, un click per la stampa del cum ad una (un click per la stampa del cum antostrada, più veloce e lineare; stampa del CDP, un click per la stampa del

Procedura per chi non è ancora attivato: Telematico via web, per arrivare in l'aggiornamento del Prenota in windows in Telematico via web, per arrivare in Richiedere l'attivazione di una linea ISDN modelità ISDN e ferlo at

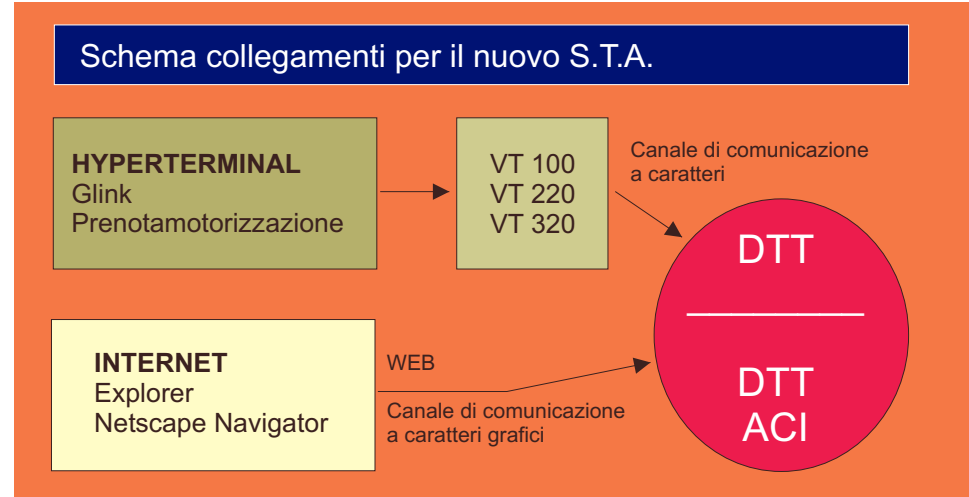

**CED:** centro elaborazione dati della Motorizzazione.<br>
Motorizzazione. Tutti gli Uffici Provinciali **HYPERTERMINAL:** programma di Motorizzazione. Tutti gli Uffici Provinciali **HYPERTERMINAL:** programma di della MCTC sono dotati di un centro **di eleccionizione di terminale. Serve per** della MCTC sono dotati di un centro emulazione di terminale. Serve per elaborazione dati, tuttavia quando si parla di eleccologicale dall'ufficio ad un server e avere a elaborazione dati, tuttavia quando si parla di<br>CED si intende comunemente il centro CED si intende comunemente il centro disposizione tutti i programmi che il server elaborazione dati della MCTC di Roma.<br>
del DTT o ACI mettono a disposizione. E' u **DTT:** Dipartimento dei Trasporti Terrestri. E' modo p<br>la nuova denominazione della energia e remoto la nuova denominazione della

del DTT o ACI mettono a disposizione. E' un<br>modo per portarsi in ufficio il terminale

**ITAPAC:** è la "Rete Informatica Italiana": permette di trasferire dati da una parte all'altra dell'Italia senza sostenere i costi delle telefonate interurbane.

**NUA:** è il "Numero Utente Nazionale": la rete ITAPAC ha un suo elenco telefonico che contiene numeri di telefono diversi da quelli normali. Il NUA è il numero di ogni utente su ITAPAC. Voi avrete il vostro (che vi sara comunicato dalla TELECOM), mentre la MCTC ne avrà un altro (che vi sarà comunicato al termine della procedura di richiesta del servizio "Prenotapatente") e che si chiama NUA CED.

**NUMERO DI MATRICOLA:** è indicato nel documento del CED MCTC di Roma: verrà inserito nel programma a cura di AutoSoft. **PASSWORD:** significa "parola d'ordine". E' infatti un vero e proprio comando segreto che arriverà con il documento inviato dal CED MCTC di Roma e che dovrete custodire gelosamente.

**VT 220** (può essere anche VT 100 o VT 320): sono protocolli di comunicazione della Digital. E' una interfaccia a caratteri verso il server.

**WEB:** Interfaccia grafica verso il server.

# **L' autoscuola si AGGIORNA AGGIORNA ATTUALITÀ**

**Con l'introduzione dell'educazione stradale nelle scuole si andrà modificando la figura della scuola guida: ecco come.** 

per i conducenti di ciclomotori Codice della Strada agli adolescenti ancora da costruire: **quale ruolo**  scuole medie inferiori una nuova motorino, e che non vedono l'ora di **programmi didattici?** Come disciplina: l'educazione stradale. I prendere in mano un'automobile. Si è dividersi ruoli e compiti? tempi sono ristretti, con probabilità il chiamati ad un compito importante e La presenza di nuovi interlocutori

che si apprestano a guidare il cambiamento interesserà l'anno impegnativo sotto molti aspetti. (allievi adolescenti, collaboratori

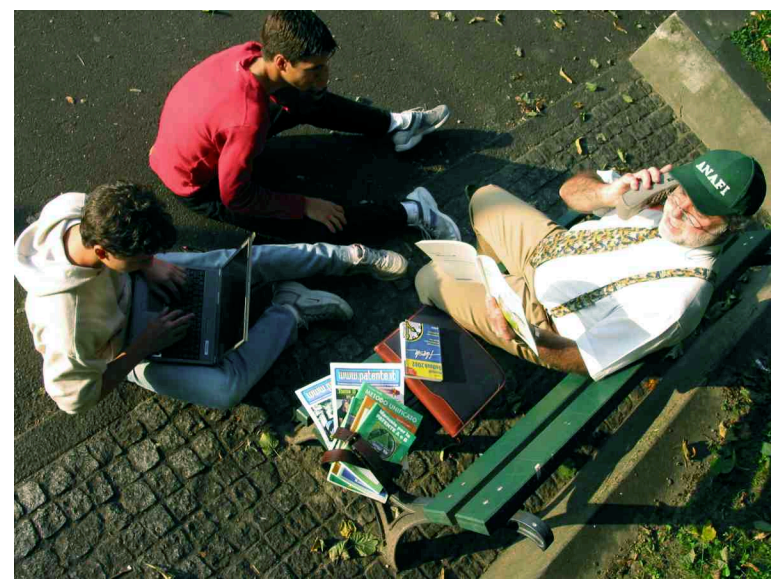

*Tra i ragazzi e gli insegnanti può nascere anche un'amicizia*

I 'insegnante torna sui banchi di partecipazione attiva delle autoscuole riguarda il rapporto con gli insegnanti nell'insegnamento dell'educazione "tradizionali". E' richiesta una differenzione dell'estudionali di conventi L'introduzione dell'obbligo stradale. Le scuole guida avranno la collaborazione tra scuole e autoscuole, dell'"attestato di idoneità alla guida" possibilità e il dovere di insegnare il e questo si traduce in un'impresa tutta Innanzi tutto, insegnanti) nell'esercizio della propria siamo di professione, comporta gioco forza un fronte ad una adattamento ed un cambiamento nella nuova propria organizzazione professionale. tipologia di L'autoscuola non può più essere allievi. Sono concepita come un posta a sé stante ragazzi tra i dove, per un periodo variabile tra i 2 e 14 e i 16 anni, i 6 mesi, un candidato "soggiorna" per di quella fase superare il fatidico quiz a risposta della vita che multipla e l'esame pratico con l'auto chiamiamo dalla doppia pedaliera. **La scuola**  pubertà o **guida, oltre ai tradizionali servizi**  adolescenza **(quiz e guide), si appresta a**  caratterizzata, **diventare punto di riferimento per** come tutti **una corretta conoscenza della**  sappiamo, da **strada e delle sue regole.** Diventa un burrascosi e centro dinamico, dove si confrontano vistosi esperienze diverse, e dove aggiornarsi cambiamenti diventa indispensabile al fine di una sia il profilo efficace comunicazione didattica. scolastico 2003-2004. Le modalità<br>
non sono ancora ben note, in quanto la<br>
non sono ancora ben note, in quanto la<br>
diverso rispetto a quello assunto nei<br>
lavorando, e i risultati dei lavori non<br>
sono ancora stati diffusi.<br>

# **L'unione fa la forza**

*L'insegnante di autoscuola che entra in una scuola ha inerente il Codice della*  davanti a sé un gruppo più o meno eterogeneo di insegnanti, *da quello di italiano a quello di educazione fisica, che con i inquadrare in un contesto ragazzi hanno un rapporto più consolidato ed in generale più ampio. Sapere, ad un'esperienza con le classi per forza di cose più solida. Si esempio, quali sono state le percepirà, specialmente agli inizi, un po' di diffidenza da parte ultime iniziative del Ministro di costoro. E' inutile nasconderlo, dei Trasporti, o l'entità delle fino ad ora il mondo della Il fatto che sia stata data la possibilità alle autoscuole di certa infrazione. luce. entrare nelle classi, è indice di un primo, graduale, L'insegnante che dimostra avvicinamento a realtà professionali esterne, destinato a subito, al primo incontro, di*  **consolidarsi negli anni a venire.** The same of the subsequent of the subsequent of the subsequent of the subsequent of the subsequent of the subsequent of the subsequent of the subsequent of the subsequent of the subseque *scuola e quello del lavoro sono rimasti distanti tra loro anni* 

*forza. Resta fondamentale, per guadagnare fiducia presso adeguato all'interno delle aule scolastiche, senza intralciare il questi nuovi colleghi di lavoro, dimostrare di possedere una lavoro altrui ma, al contrario, arricchendolo con un contributo preparazione in materia completa e aggiornata. Conoscere, in interessante e alternativo. L'approccio a nostro avviso più corretto consiste nell'accettare le rispettive diversità*

*altre parole, ogni determinata problematica sanzioni relative ad una* 

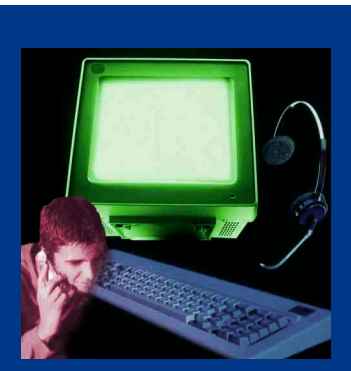

*Le nuove tecnologie avvicinano la scuola al mondo del lavoro*

*conquisterà senz'altro più facilmente il rispetto dei suoi nuovi e e, se possibile, farle diventare un punto di temporanei colleghi, e potrà dunque ritagliarsi uno spazio* 

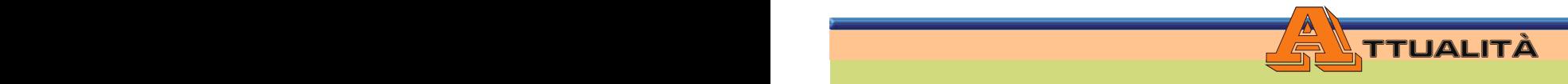

# Non si finisce mai di imparare

**Non esiste forse professione più impegnativa ascoltare, che fa capire ai suoi interlocutori il di quella dell'insegnante, dal punto di vista valore delle sue parole, che "sa vendere" il della preparazione.** Aggiornarsi e tenersi al **suo prodotto principe che è la parola.** A passo con i tempi diventa un imperativo nostro avviso un insegnante, e a maggior necessario, tanto più se si ha a che fare con ragione un insegnante di guida che è titolare di persone di età diversa e con diversi interessi. In una attività commerciale, deve impadronirsi di mutazione, è ormai normale l'uso delle nuove propria scuola, così come il proprio aspetto tecnologie. La novità non deve mai spaventare. fisico, possono comunicare molte cose, ecco Dopo tutto, l'industria lavora al servizio dei perché è importante apparire consumatori, e progetta in loro funzione. Nessun nel modo giusto. E' dispositivo al giorno d'oggi è pensato per essere consigliabile dunque utilizzato solo da menti geniali! frequentare anche di transmissione di transmissione di transmissione di tra Il telefonino cellulare, il modem, la posta qualche corso di elettronica, internet, il computer non sono marketing, o "difficili" da usare, ma sono soprattutto "utili" leggersi qualche perché fanno risparmiare tempo e denaro. Con pubblicazione la pratica poi questi strumenti diventano sull'argomenti sull'argomenti diventano addirittura divertenti. Per impararne l'utilizzo, se to. non si ha molto tempo a disposizione, è sufficiente seguire qualche corso di formazione. Si rimarrà sbalorditi dalla quantità di compiti che possiamo delegare alle nuove tecnologie, al prezzi di poche ore dedicate ad apprenderne il funzionamento.

qualche nozione di marketing. L'aspetto della

**Un buon insegnante è colui che si fa** 

# **Alcol droghe e guida, un corso per saperne di più**

Sono circa 50mila i giovani che ogni anno a Milano frequentano una scuola guida. Fra le cause di incidenti stradali l'uso e l'abuso di alcol e droghe hanno un peso molto rilevante.

Nel corsi di teoria delle autoscuole sono già previste delle lezioni dedicate agli effetti degli stupefacenti sulla guida, ma è sempre più urgente la necessità di affrontare tale argomento in maniera più incisiva e mirata. Per questa ragione, **la ASL di Milano organizza un percorso formativo di aggiornamento per gli insegnanti e gli istruttori,** che si articola in 6 incontri di due ore per un gruppo di max 20 partecipanti. Oltre ad illustrare gli effetti delle sostanze stupefacenti, gli operatori della ASL analizzano il fenomeno dell'abuso di sostanze dal punto di vista sociale e psicologico. L'intento finale è quello di fare dell'insegnante di scuola guida un "attore di prevenzione", dal momento che è proprio questa figura professionale l'interlocutore privilegiato per i giovani che stanno per entrare in un nuovo mondo legato alla mobilità e all'autonomia.

**Per maggiori informazioni: ASL Città di Milano- Dipartimento ASSI - via s. Galdino 6 - Tel. 02/34965204.**

# LA CLASSE NON E' ACQUA

Catturare l'attenzione dei ragazzi, esperienze vere ed emozionanti. specialmente di quella fascia di età Un insegnante può comunicare così critica che è l'adolescenza, molto in questo senso: ha non è facile. Conquistarsi conosciuto decine di centinaia di credibilità e rispetto richiede una persone, vive e lavora tra la gente e forte dose di pazienza, sulle strade, svolge un lavoro vario perseveranza ed elasticità. Il fatto e pieno di imprevisti. Se, che le ore di educazione stradale conquistato il rispetto, si siano poche e non finalizzate ad un provvederà poi ad alternare i giudizio scritto, può indurre sia il minuti di lezione con qualche docente che gli allievi a prendere aneddoto personale, l'uditorio la materia "alla leggera". Il penderà dalle vostre labbra. ragazzo ribelle e poco dedito agli Quanto alla lezione vera e propria, studi, può facilmente approfittarne prima di stendere qualsiasi tabella per fare altro o per fare chiasso. Il di marcia conviene accertarsi di docente per non complicarsi la vita cosa abbia bisogno realmente la sarà tentato a lasciarlo fare, e classe. Forse, la cosa più sperare nella considerazione degli appropriata per la prima lezione è elementi più docili della classe. un filmato di carattere generale, da Questa è una scorciatoia da evitare: se l'insegnante è convinto osservazioni sollevate, si capisce che la sua materia è importante, subito a cosa è interessato il vostro trasmetterà questa convinzione pubblico, ed in base a quello si può anche agli allievi. Quindi il primo dopo provvedere a stilare il punto è: fare capire chi comanda! programma per le lezioni Il pubblico che si ha di fronte ha successive. soprattutto "fame" di vita, di

penderà dalle vostre labbra.

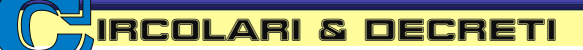

# **Più controllo alle Province e alle associazioni di settore**

Con la proposta di un regolamento provinciale tipo per la formazione di insegnanti ed istruttori, la Regione Lombardia rilancia il ruolo delle scuole guida sul territorio

presupposto lancia una proposta,

operazioni di verifica

non siano più sufficienti<br>per l'insegnamento: conoscere la meccanica sono aumentati i Provincia, anche uno

dispositivi elettronici che psicologo specializzato<br>ne regolano il funzionamento. prie di tutti dipondo dalla correttazza di publicializza stradale e un

'autoscuola è una realtà "il cui e una pompa di iniezione, oggetti dalla Regione. Si sottolinea poi la Loperato costituisce il secondo ormai che fanno parte piuttosto necessità di **verificare, negli**  importantissimo anello della della preistoria dell'automobile. **insegnanti, non solo il livello di insegnanti, non solo il livello di insegnanti, non solo il livello di insegnanti, non solo il livello di insegnazio** Al contrario, servirebbe possedere sono la famiglia e l'educazione qualche nozione in più sulla **effettiva attitudine**  che ne proviene)": a sostenerlo è dinamica del veicolo in **all'insegnamento,** ovvero la la Regione Lombardia, che per movimento, la psicologia del capacità di trasferire ad altri le l'appunto partendo da tale e guidatore, l'importanza della conoscenze acquisite. L'idea è<br>presupposto lancia una proposta, manutenzione. "**Non abbiamo** quella di istituire specifici corsi di quella di aggiornare le modalità **bisogno di insegnanti di scuola** formazione con l'obbligo di degli esami per l'abilitazione alla **guida che sappiano aggiustare** frequenza, al fine di raggiungere professionale elevato e<br>professione di insegnante e di **le auto(...)** ma di persone in grado un livello professionale el **le auto(...)** ma di persone in grado un livello professionale elevato ed istruttore di scuola guida. In di trasferire la comprensione di omogeneo su tutto il territorio intesi, si vorrebbero trasferire cosa sia un veicolo in movimento. In lombardo, In base a questa sintesi, **si vorrebbero trasferire** cosa sia un veicolo in movimento, lombardo. In base a questa **tutte le competenze in materia** di quali regole fisiche e sociali lo proposta , sul piano pratico si

**alle Province,** all'interno di ogni *In autoscuola conteranno di più le capacità personali*

**dalla Motorizzazione**<br> **dovrebbe costituire,**<br> **alle Province.** *ln autoscuola conteranno di più le capacità personali* all'interno di ogni dovrebbero fare parte,<br>oltre ad un

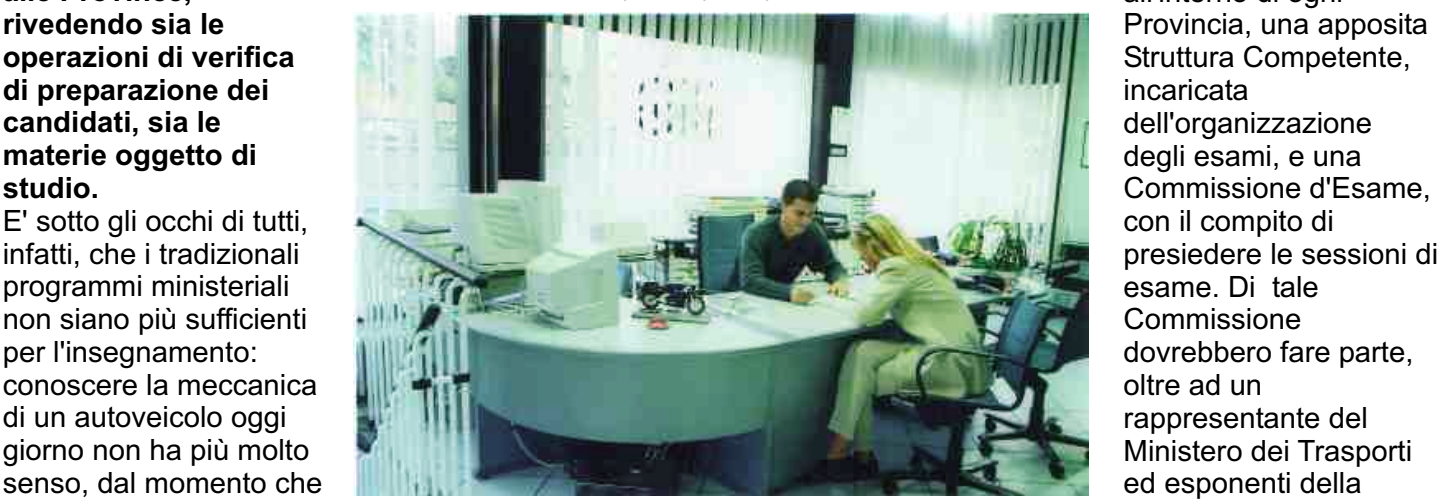

ne regolano il funzionamento.<br>Anacronistico è anche l'obbligo di comune" si logge sulla preposta di cappresentante delle associazioni. Anacronistico è anche l'obbligo di rappresentante della proposta di rappresentante delle autoscuole.<br>Avere in autoscuola un carburatore resegnante provinciale stilata delle autoscuole. regolamento provinciale stilata

# I nuovi esami, ecco come saranno

**Per diventare insegnante di teoria:** occorre avere il diploma di istituto superiore e la patente di guida almeno di tipo B o B speciale. L'esame consiste nel superamento di tre prove complessive: prova quiz, prova scritta e prova orale. La prova quiz è simile a quella sostenuta per conseguire la patente B, e dura 30 minuti. La prova scritta consiste in un tema sulla base dei quesiti di esame predisposti dal Ministero dei Trasporti come previsto dall'accordo Stato-Regioni-Enti locali del 14 febbraio 2002, integrati da quesiti sulle materie complementari di cui all'art. 6, comma 2 lettera b. La prova orale viene svolta facendo riferimento agli argomenti indicati al comma 1 dell'art. 10 del D.M. 317/95 integrati dalle materie complementari di cui all'art. 5, comma 2. **Per diventare istruttore di guida:** occorre avere il diploma di istituto superiore e la patente di guida delle categorie A e D. L'esame consiste nel superamento di tre prove: prova quiz, prova orale e prova pratica di guida. Le prime due prove si svolgono con modalità simili alle prove assegnate ai candidati insegnanti, mentre la prova pratica di guida consiste nella simulazione di un'esercitazione di guida su un'autovettura dai doppi comandi e su un autobus.

# **IN SINTESI**

Le novità per chi vuole diventare insegnante o istruttore di scuola guida

- **FREQUENZA** OBBLIGATORIA DI CORSI DI FORMAZIONE
- **WERIFICA AFFIDATA ALLE PROVINCE**
- **ALBI PROFESSIONALI PROVINCIALI**

TECNOLOGIE & SOLUZIONI **BASE** 

# *PER NON CADERE NELL A RETE* **I principali pericoli che nasconde Internet**

Internet è uno strumento molto realtà nuova e curiosa, ancora potente. Per comunicare e tutta da inventare e da conoscere. informarsi Internet dispone di Giusto, dunque, avvicinarsi alla l'invio di e-mail con appositi possibilità ai "soliti furbi"di programmi di posta elettronica, avere accesso illimitato a tutte le le chat, la conversazione in risorse, può rappresentare un tempo reale con programmi come pericolo per gli utenti meno ICQ, le videoconferenze, e altro navigati e non informati. ancora. Internet rappresenta una

**che hanno estensione .exe. 1. Installare programmi antivirus e 6. Visualizzare le estensioni dei aggiornarli costantemente file, per riconoscerne subito il 2. Applicare dei filtri al programma di posta elettronica per evitare di ricevere comunicazioni da persone sconosciute<br>
indesiderate**<br> **da persone sconosciute**<br> **8. Cambiare spesso la password**<br> **8. Cambiare spesso la password 3. Evitare se possibile l'uso di 9. Tenere presente che i siti dai allegati nelle e-mail 4. Inviare un file di testo in .rtf anziché .doc. per evitare la presenza di macro dannosi per il pc 10. Chiudere la connessione 5. Non aprire file con estensione quando si è finito di navigare .vbs, .shs, .pif, .bat., e pensarci** 

diversi mezzi: la navigazione Rete con curiosità ed entusiasmo,<br>tramite il normale browser. non dimenticando però che. la non dimenticando però che, la

*LE 10 REGOLE DA OSSERVARE* **bene prima di aprire gli eseguibili 7. Non aprire e-mail che arrivano** <mark>materiale e files potenzialmente</mark><br>dannosi per il pc

# *I consigli di www.patente.it*

## **CAMBIARE LA PASSWORD**

Chi ha una casella e-mail, può leggere la posta elettronica da qualsiasi postazione, dal momento che è sufficiente collegarsi al proprio provider e digitare la login assegnata e la password scelta al momento dell'iscrizione. Alzi la mano chi non è stato tentato di scegliere una password uguale alla login per ricordarsela senza problemi...Questo modo di fare è sbagliato, perché favorisce l'intromissione nella propria corrispondenza da parte di chiunque. Meglio, allora, scegliere una password davvero segreta, e meglio ancora è cambiarla spesso. Ex fidanzati ed ex amici non avranno Più la possibilità di "ficcanasare" nella posta personale a nostra insaputa.

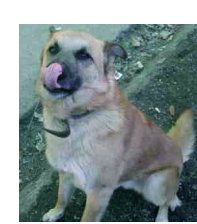

*Come password si usa spesso il nome del proprio cane*

# **PER LA CARTA DI CREDITO SOLO AREE RISERVATE**

Il commercio elettronico si sta affermando malgrado l'iniziale diffidenza dei navigatori ad usare le proprie carte di credito. Ma se ormai quasi tutte le banche dispongono di sportelli on line, evidentemente possono appoggiarsi a sistemi di sicurezza molto affidabili - che prevedono ad esempio controlli incrociati sui dati, sbarramenti ai propri data base, e via dicendo. Prima di comunicare i nostri dati personali e il numero di carta di credito, accertarsi di essere entrati in un'area riservata, contraddistinta dall'utilizzo del protocollo https al posto di http (si vede dalla barra dove digitiamo le stringhe di indirizzo) e dalla presenza di un lucchetto in basso a destra della schermata (là dove c'è anche l'icona di connessione).

# **USARE SOFTWARE APPOSITI SE ABBIAMO BAMBINI**

Per evitare che i piccoli vedano immagini o filmati non adatti alla loro età, esistono appositi software in grado di sbarrarne l'accesso - molti anche gratuiti. In genere, così come per la televisione nelle ore serali, è preferibile che i genitori siano presenti con i loro figli, in modo da potere spiegare loro il significato di certe scene o da ..dirottarli immediatamente su altri canali e altri siti.

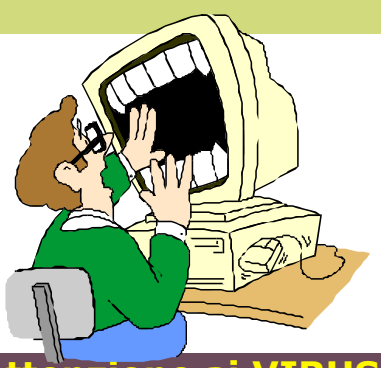

# **Attenzione ai VIRUS**

Si chiamano "virus", "worm" e "trojan horse" i programmi realizzati da "hacker" (pirati) che si insediano nel nostro computer e ne compromettono il buon funzionamento. Dal momento che il nostro computer, nel momento in cui ci connettiamo a Internet, entra in Rete ossia in un iniseme di computer collegati, è prevedibile che come noi inviamo dei files ad altri così altri possono inviare files a noi. Matematico, no? Il "virus" è un programma che, una volta entrato nel sistema, si accoda ad altri file di programma. Quando il programma viene eseguito, il codice virale può trasmettersi ad altri file di programma. Per "worm" si intende un programma che non altera i file ma si replica all'infinito. Il worm è molto diffuso su computer collegati in rete. Il fatto di replicarsi di per sé non è pericoloso, salvo per il fatto che occupa memoria sull'hard disk in misura sempre maggiore. "Trojan horse" sta ad indicare un programma all'apparenza innocuo, che nasconde all'interno informazioni utili all'hacker per "entrare" nel nostro computer e leggere i dati ivi registrati. Può accadere una cosa del genere: si riceve via email un grazioso salvaschermo a tema floreale, chiamato ad esempio fiore.exe. Si installa il salvaschermo, e tutto procede normalmente, fino a quando nel corso di una nostra connessione ad Internet l'hacker si collega ad una porta di comunicazione inutilizzata e può riuscire a leggere i files registrati sul nostro hard disk. A questo punto, l'hacker può aprire le nostre directories e leggere i nostri documenti in assoluta tranquillità!